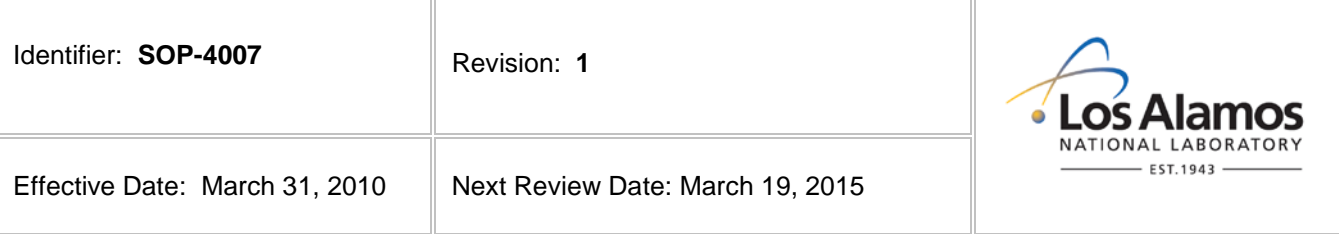

# **Environmental Programs Directorate**

### **Standard Operating Procedure**

# for **PROCEDURE DEVELOPMENT**

#### **APPROVAL SIGNATURES:**

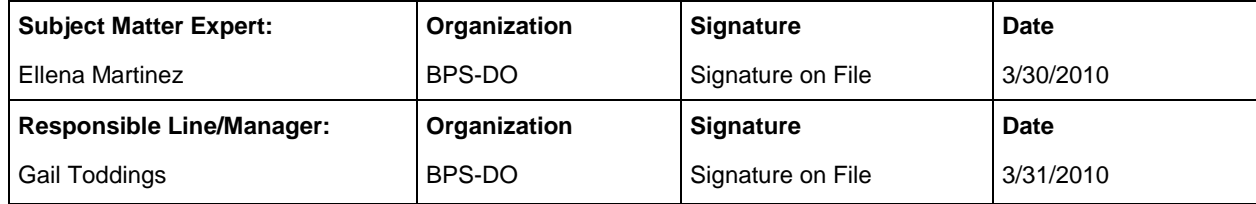

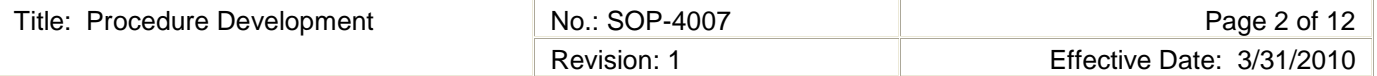

#### **1.0 PURPOSE AND SCOPE**

This procedure states the responsibilities and describes the process for developing, reviewing, validating, approving, and revising administrative and technical standard operating procedures (SOP) and Plans for the Los Alamos National Laboratory (LANL) Environmental Programs (EP) Directorate. This document is to be used by personnel involved in developing and writing procedures including writers, reviewers, administrators, subject matter experts, support personnel, and users.

This procedure applies to the activities, such as sampling, dose and risk evaluation, data collection, assessment and management, waste acceptance, and waste certification. All other facility-specific procedures must be coordinated through the Waste Disposition Project (WDP) Division. The WDP Document Development and Maintenance process may be used for the EP activities as determined by the appropriate EP management.

This procedure provides guidance for developing accurate, complete, clear and consistent procedures. The information provided in this procedure is compliant with the LANL Conduct of Operations Manual, ISD 315-1, Chapter 16.0, Tier 3 Operations Procedures

[http://policy.lanl.gov/pods/policies.nsf/MainFrameset?ReadForm&DocNum=ISD315-1&FileName=ISD315-1.pdf.](http://policy.lanl.gov/pods/policies.nsf/MainFrameset?ReadForm&DocNum=ISD315-1&FileName=ISD315-1.pdf)

#### **1.1 Background and Precautions**

- 1.1.1 New and revised procedures require an unreviewed safety question (USQ) screening in accordance with procedure EP-DIR-SOP-4001, Document Control, as part of a completed document history file to defining the work (including hazards, locations, etc.) prior to actual performance of the work.
- 1.1.2 This procedure applies to development of a new or revised procedure into the standard operating procedure (SOP) format or the cancellation/deactivation of a procedure. It does not provide guidance, nor does it include the process for scheduling, developing, editing, reviewing, signing, controlling, producing, distributing, and archiving documents such as letters, reports, and work plans. For information pertaining to these activities, refer to procedure SOP-4006, Document Development and Deliverable Compliance Process.
- 1.1.3 This procedure is not intended to replace the Document Control process. It provides specific information pertaining to the development of a procedure package (new or existing procedure and applicable forms) required by the Document Control Office in accordance with the LANL Conduct of Operations Manual, ISD 315-1, Chapter 16.0, Tier 3 Operations Procedure. Refer to EP-DIR-SOP-4001, Document Control, for additional information regarding the document control requirements.
- 1.1.4 It is the employee's responsibility to ensure they are working to the most current version of a procedure and form(s) referenced within a procedure. SOPs may be accessed through the Business & Project Services (BPS) Division web page at<http://int.lanl.gov/environment/all/qa/adep.shtml> or through the Controlled Documents cabinet in Domino [http://idocmanage.lanl.gov/domdoc/RRESlib.nsf.](http://idocmanage.lanl.gov/domdoc/RRESlib.nsf)

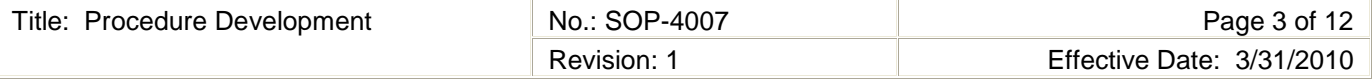

#### **2.0 STEP-BY-STEP PROCESS DESCRIPTION**

#### **2.1 Preparing New Procedures**

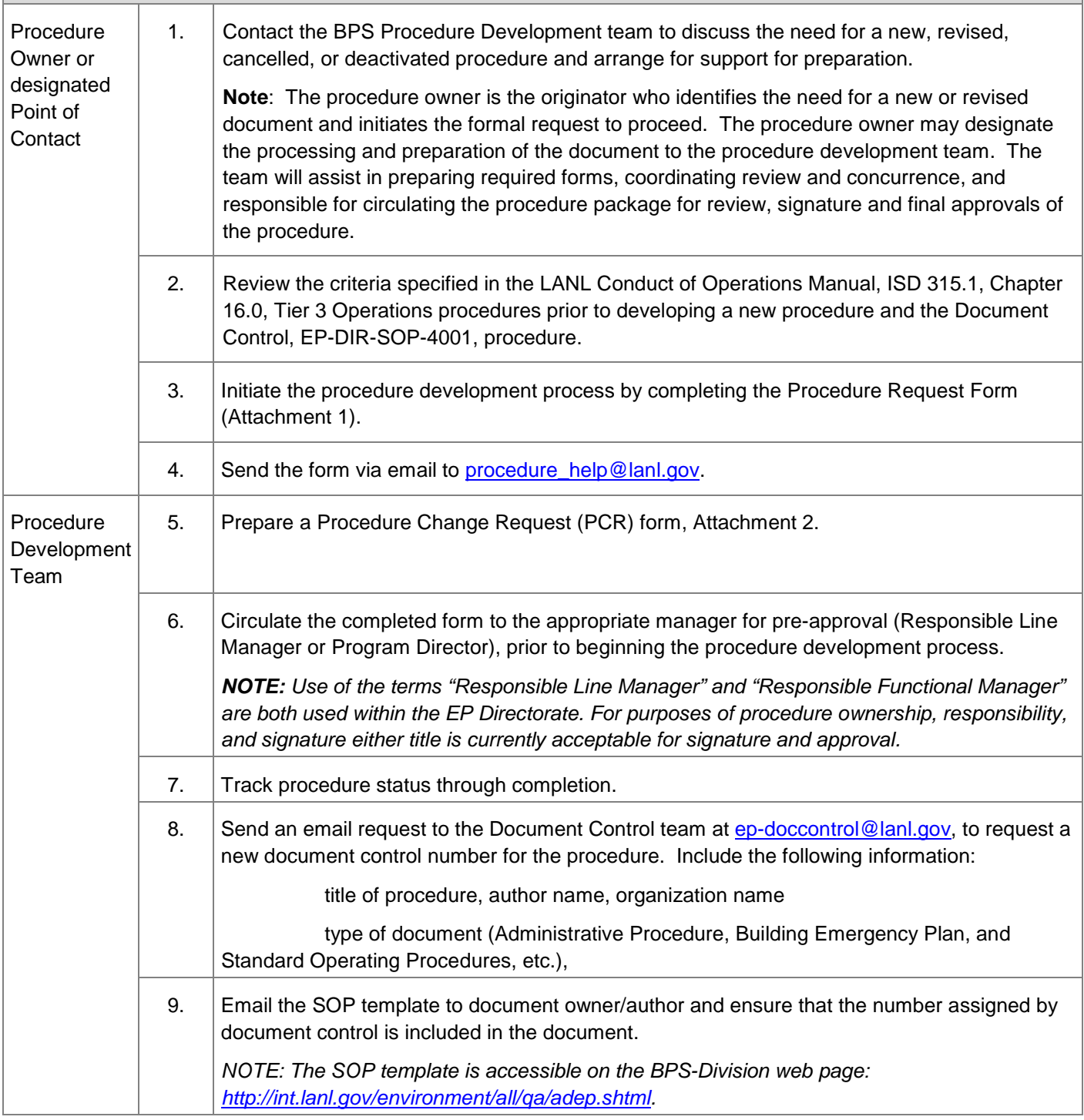

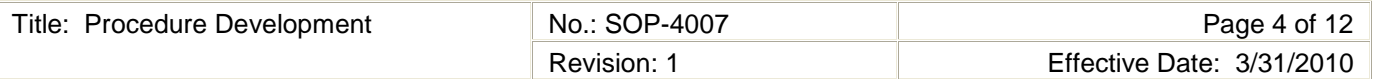

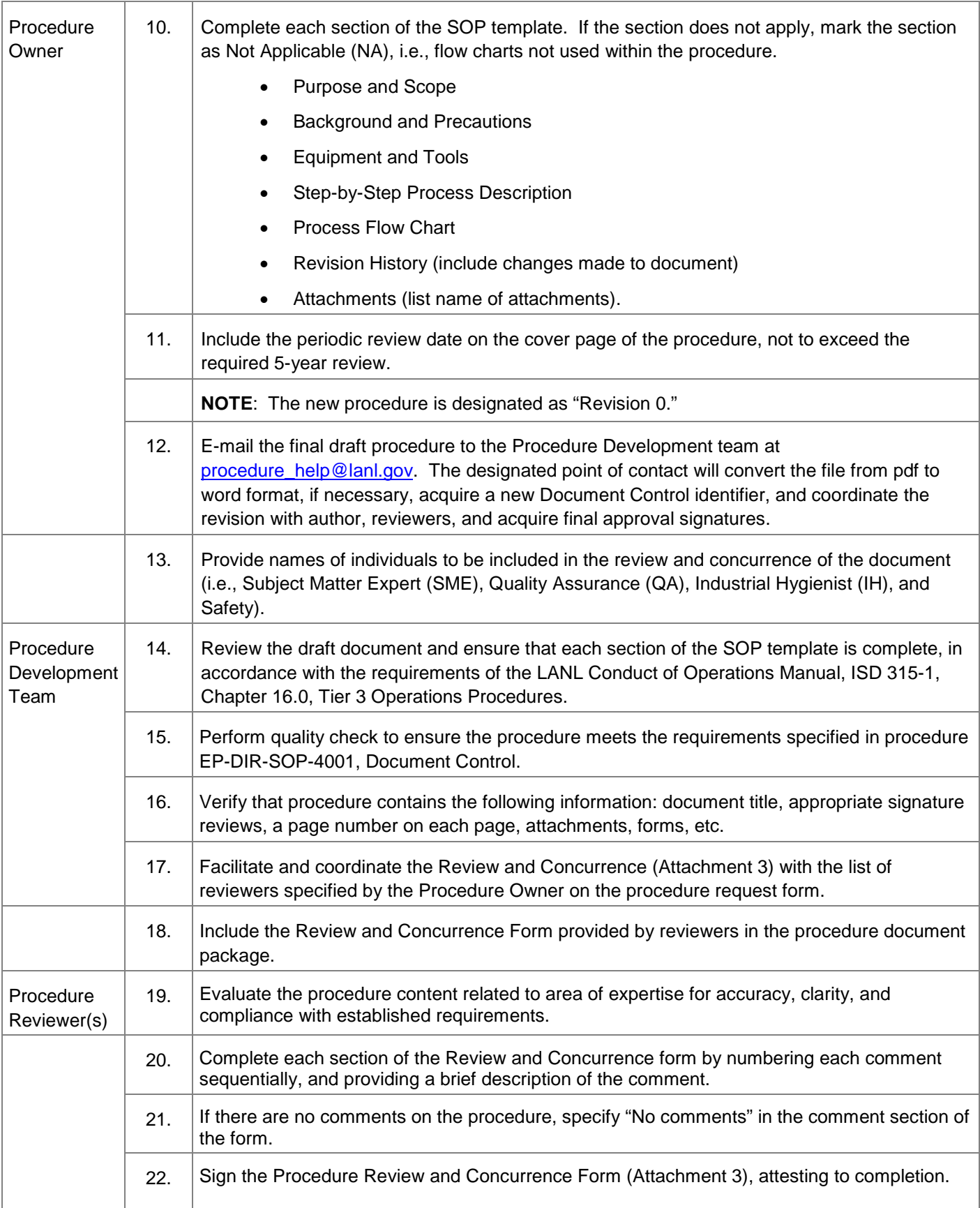

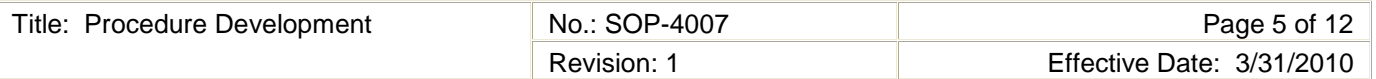

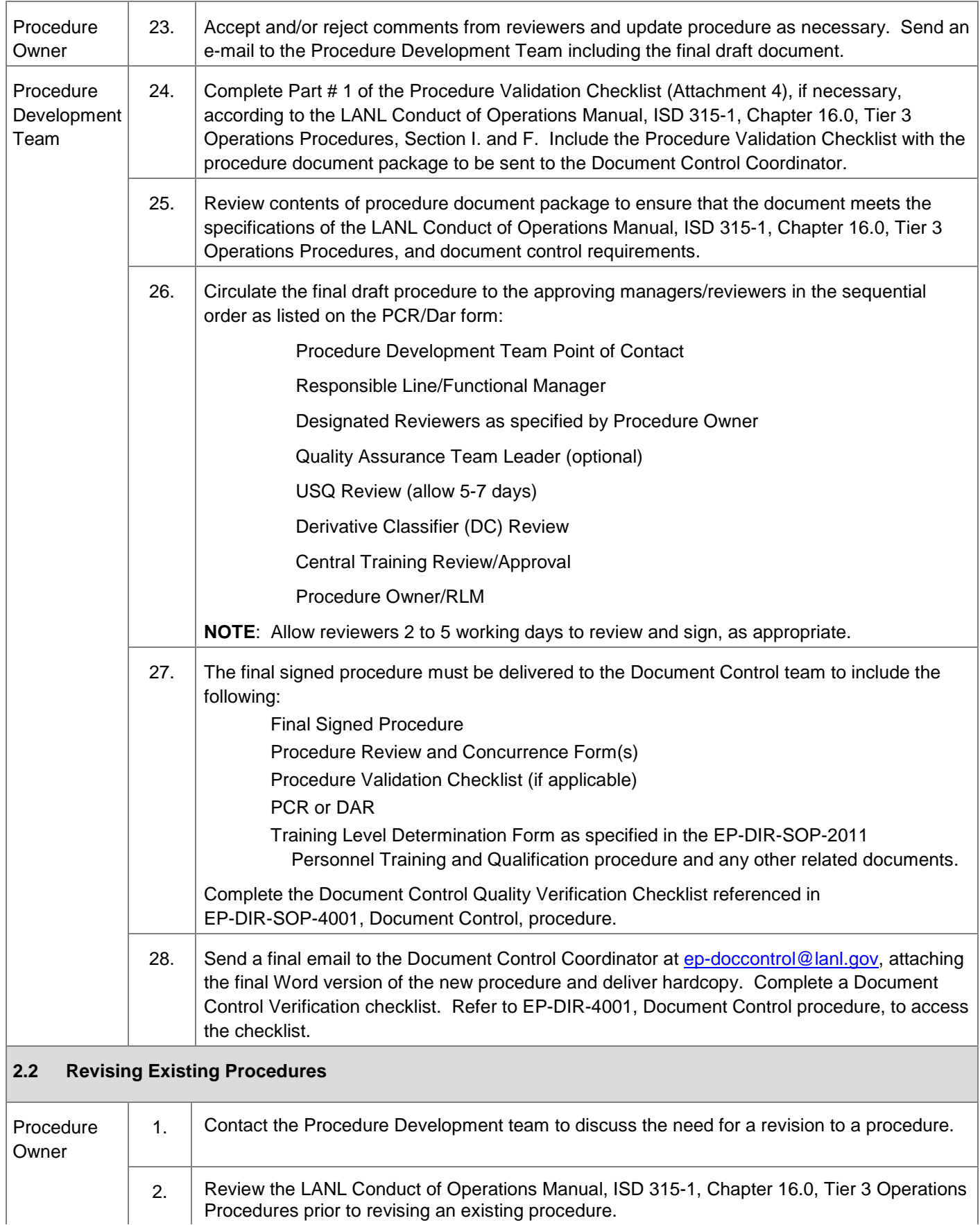

Procedures prior to revising an existing procedure.

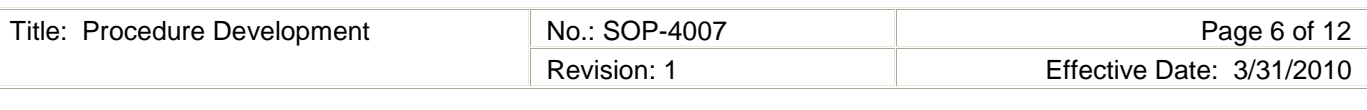

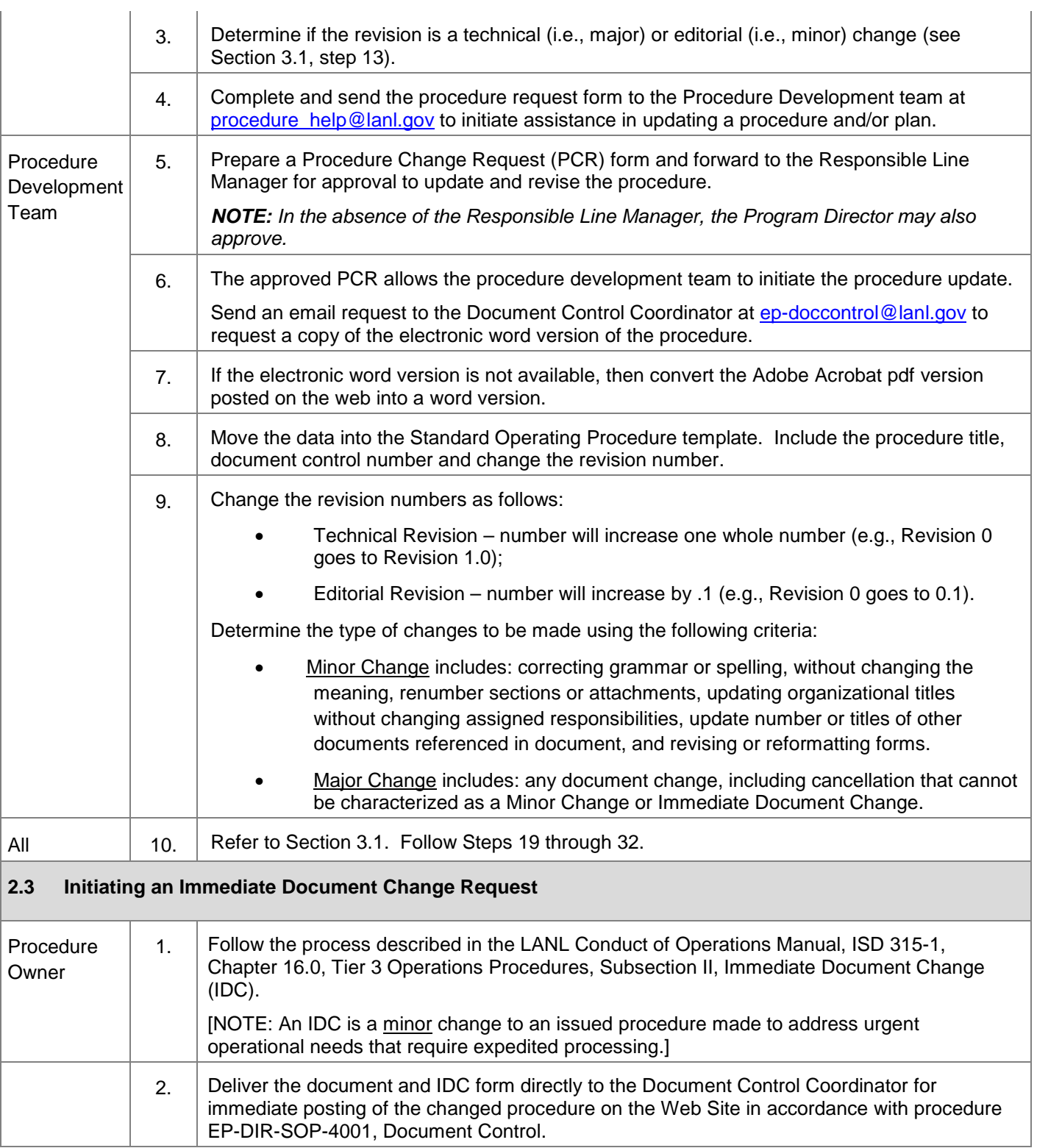

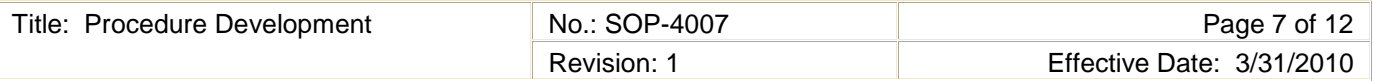

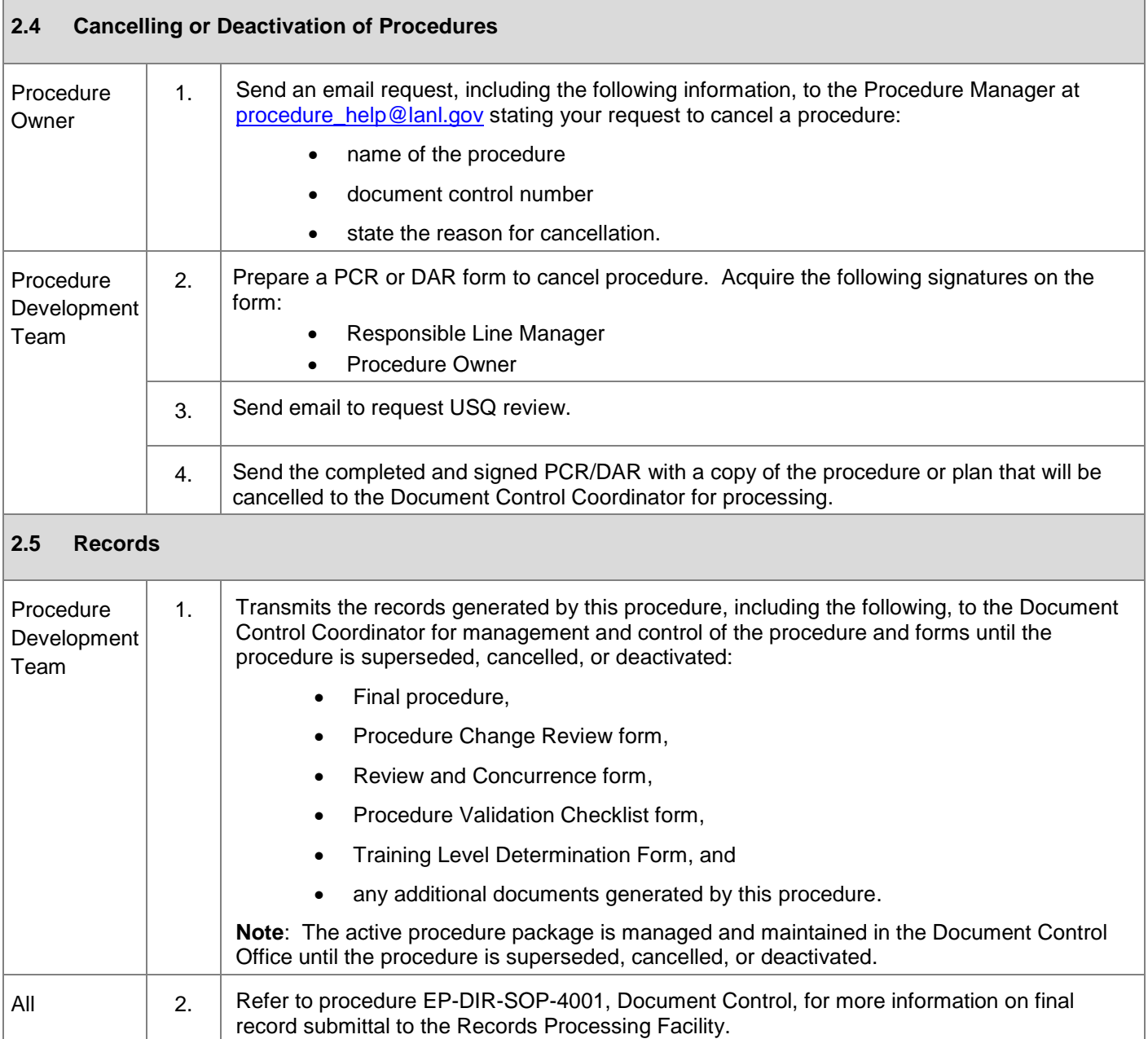

#### **3.0 ATTACHMENTS**

[NOTE: Attachment 2, 3 and 4 are examples, only. Copies of these forms can be obtained from the LANL Conduct of Operations Manual, ISD 315-1, Chapter 16.0, Tier 3 Operations Procedures at this link: <http://policy.lanl.gov/pods/policies.nsf/MainFrameset?ReadForm&DocNum=ISD315-1&FileName=ISD315-1.pdf>

Attachment 1 Procedure Request Form

Attachment 2 Procedure Change Review Form

Attachment 3 Review and Concurrence Form

Attachment 4 Procedure Validation Checklist

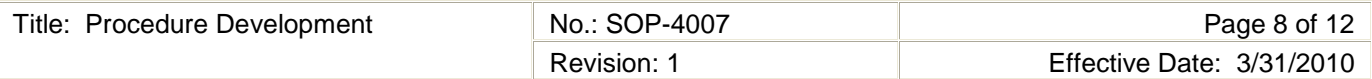

#### **4.0 REVISION HISTORY**

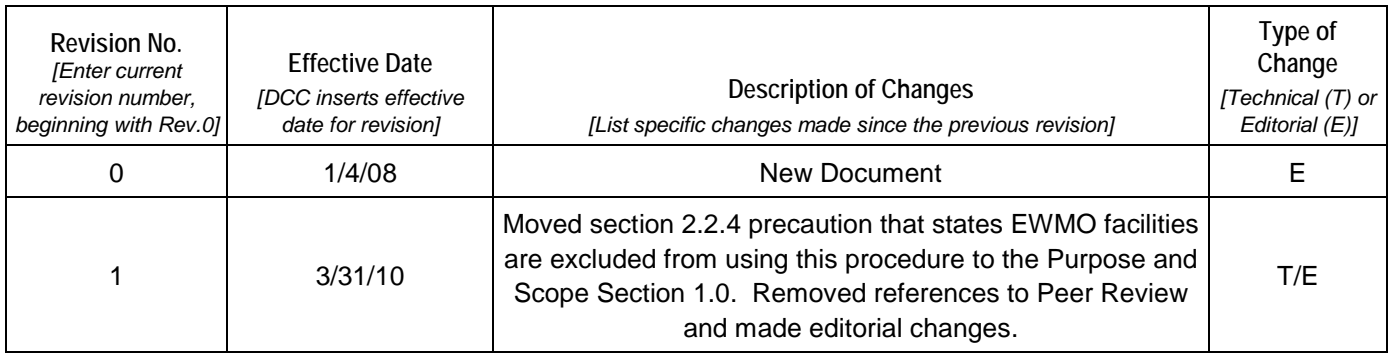

**[Using a CRYPTO Card, click here for "Required Read" credit.](http://int.lanl.gov/training/v-courses/53457/splash-out.htm)**

If you do not possess a CRYPTOCard or encounter problems, contact the EP Central Training Office.

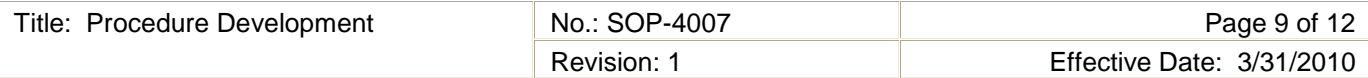

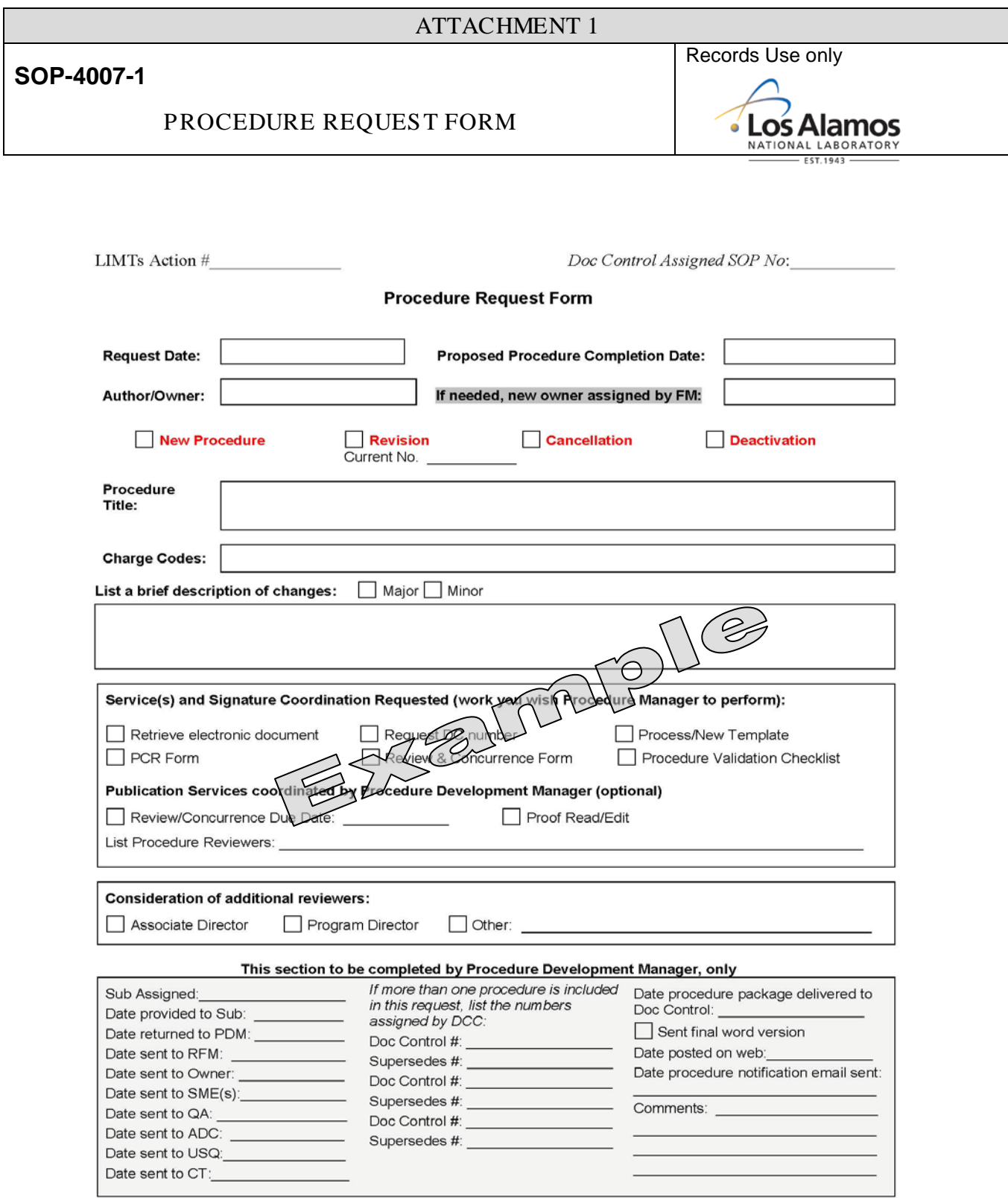

Return completed form to the Procedure Development Office (Room 110).

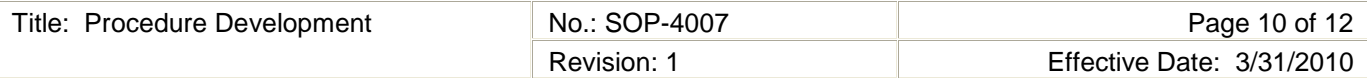

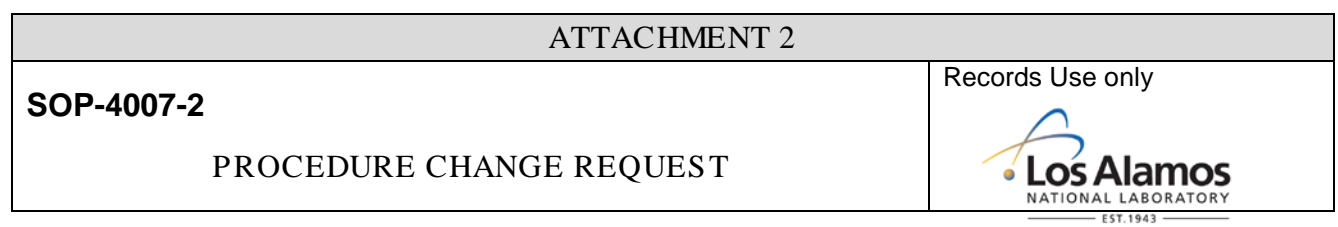

Conduct of Operations Manual<br>Los Alamos National Laboratory

#### Section 16.1 Attachment 3 - Procedure Change Request

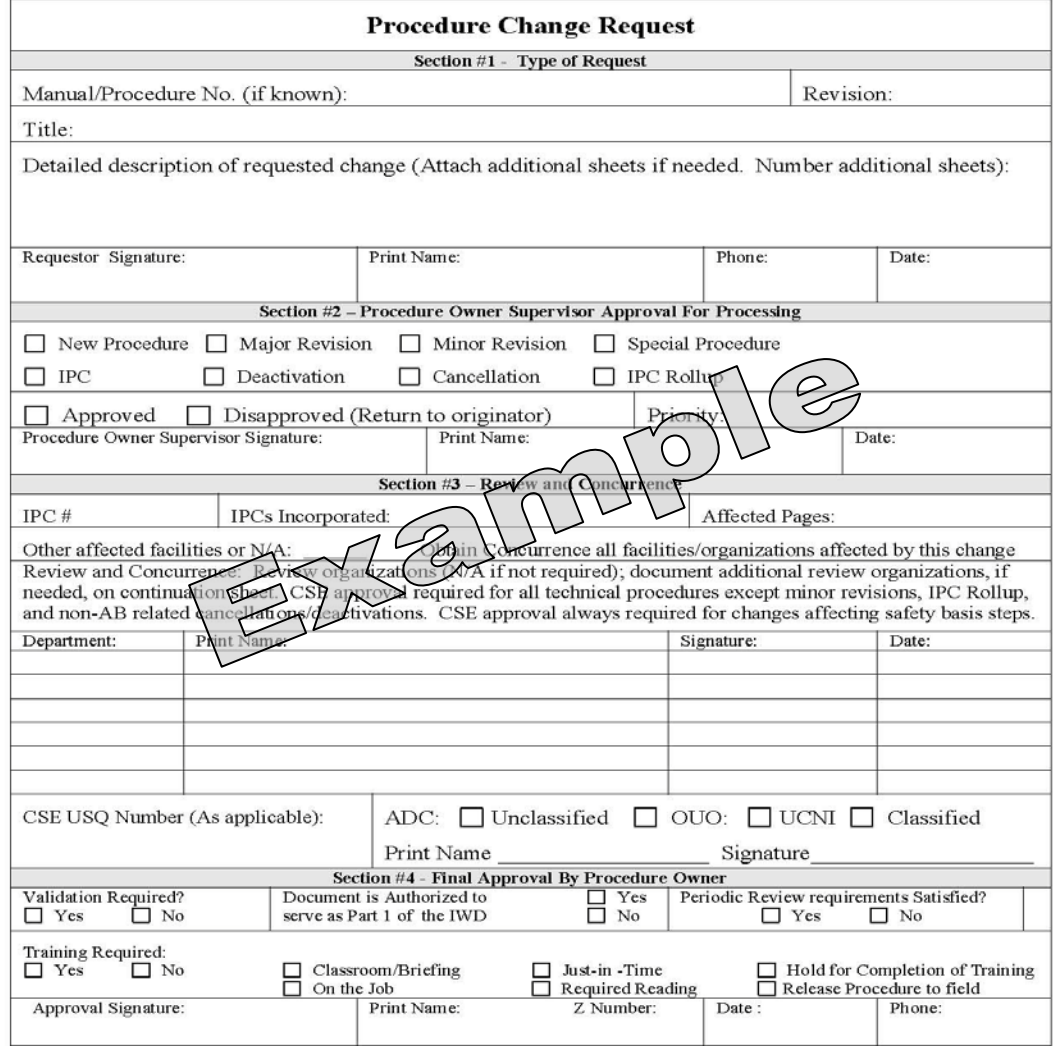

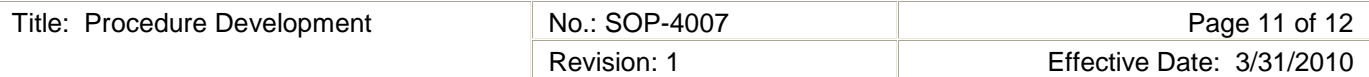

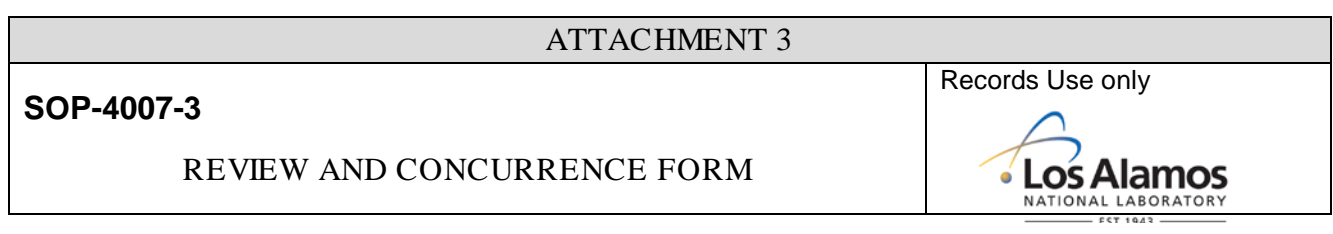

**Conduct of Operations Manual<br>Los Alamos National Laboratory** 

### Section 16.1 Attachment 5 - Procedure Review and Concurrence

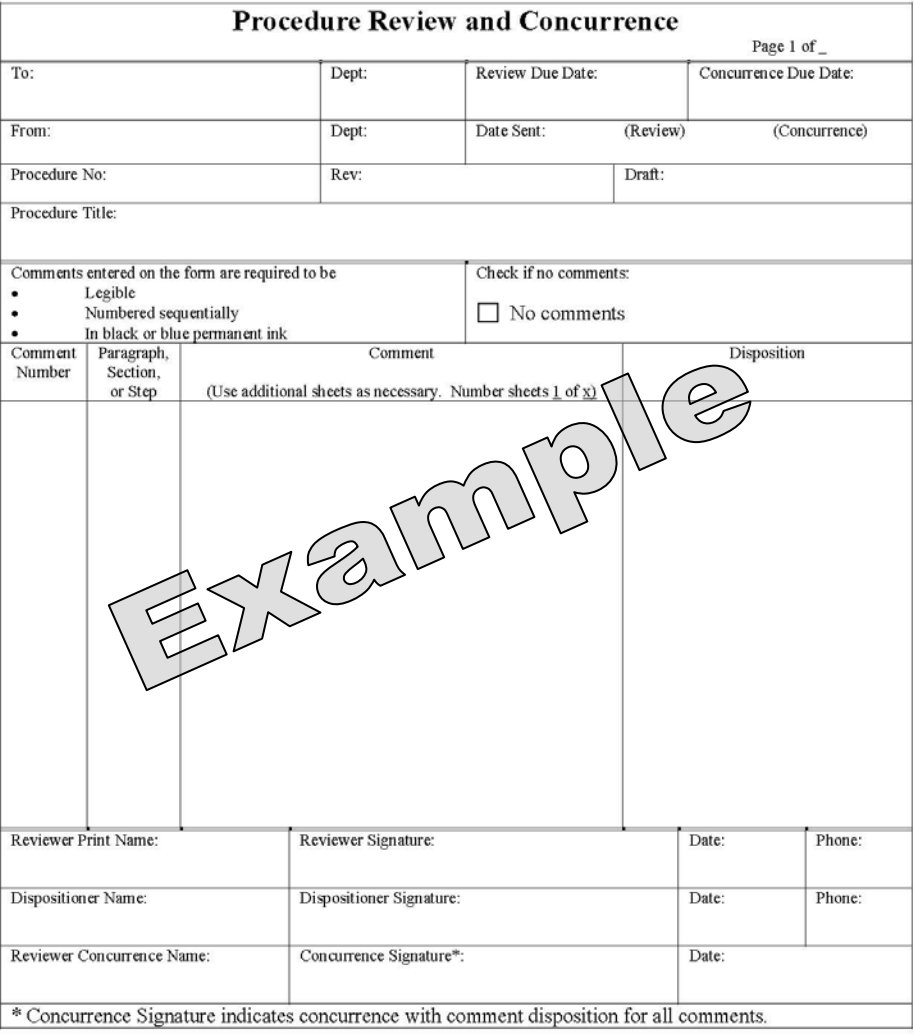

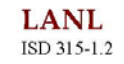

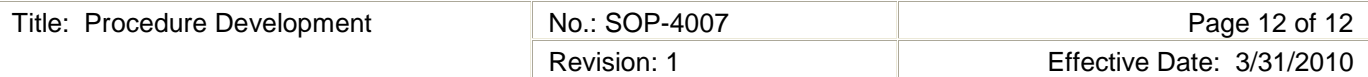

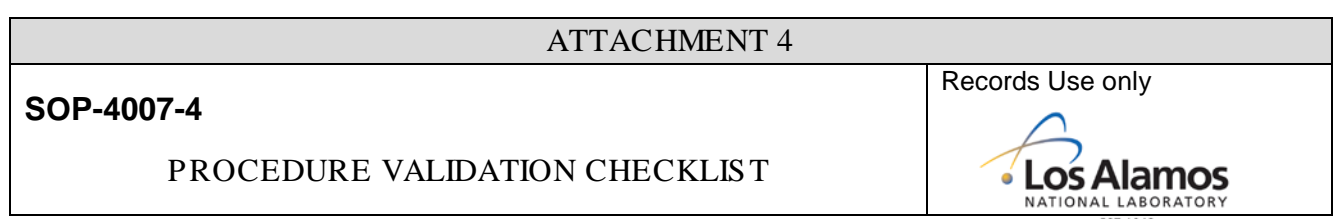

Conduct of Operations Manual<br>Los Alamos National Laboratory

#### Section 16.1 Attachment 6 - Procedure Validation Checklist

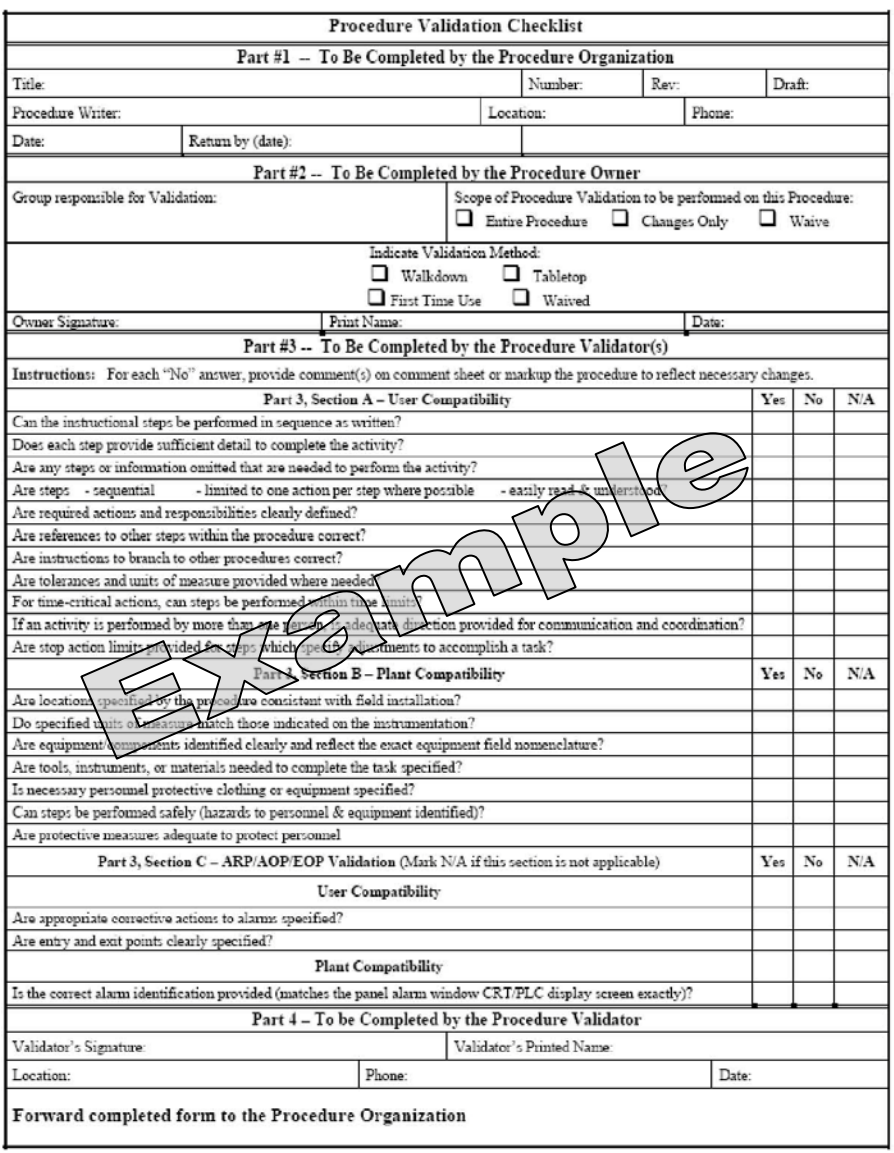